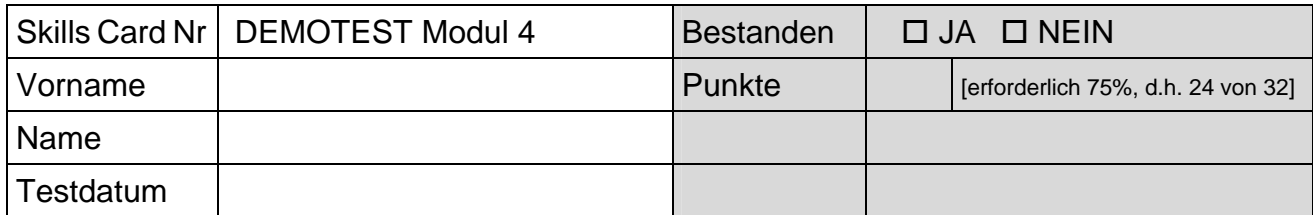

## ECDL **Tabellenkalkulation**

Testlaufwerk: Testordner: *4.demo*

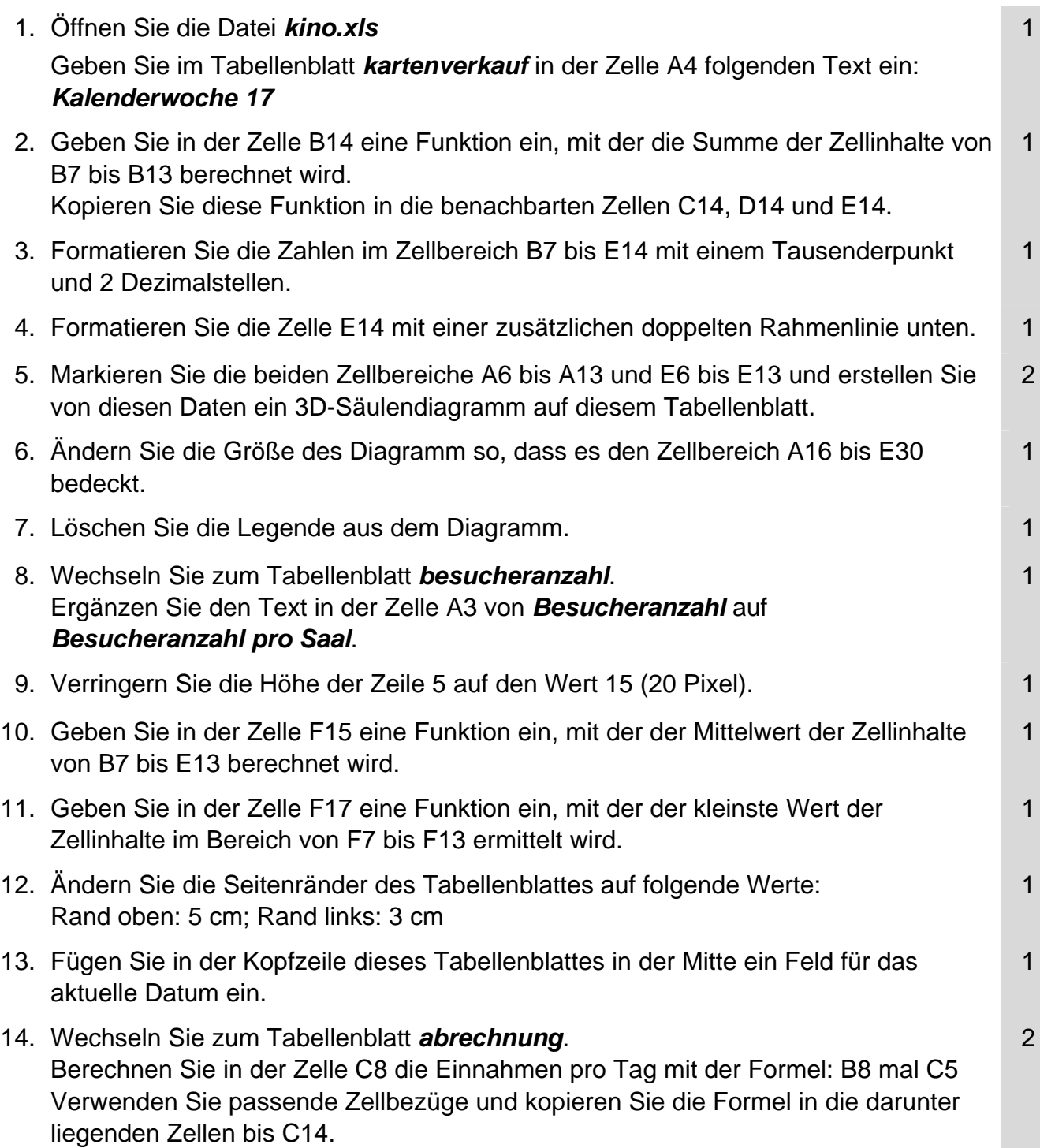

## Demotest Modul 4

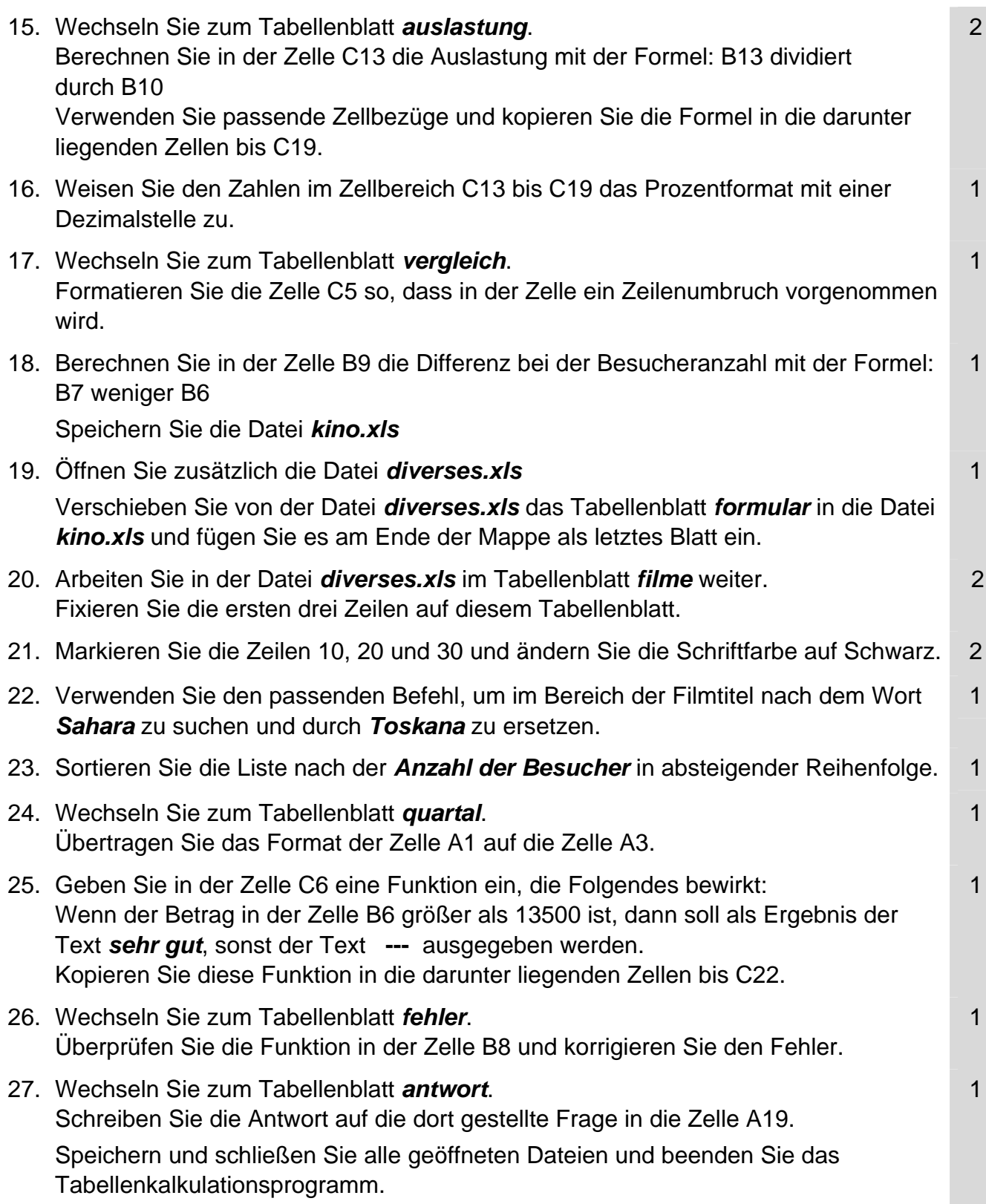